- 13 ISBN 9787111406679
- 10 ISBN 7111406672

出版时间:2013-1

 $(2013-01)$ 

页数:349

版权说明:本站所提供下载的PDF图书仅提供预览和简介以及在线试读,请支持正版图书。

## www.tushu000.com

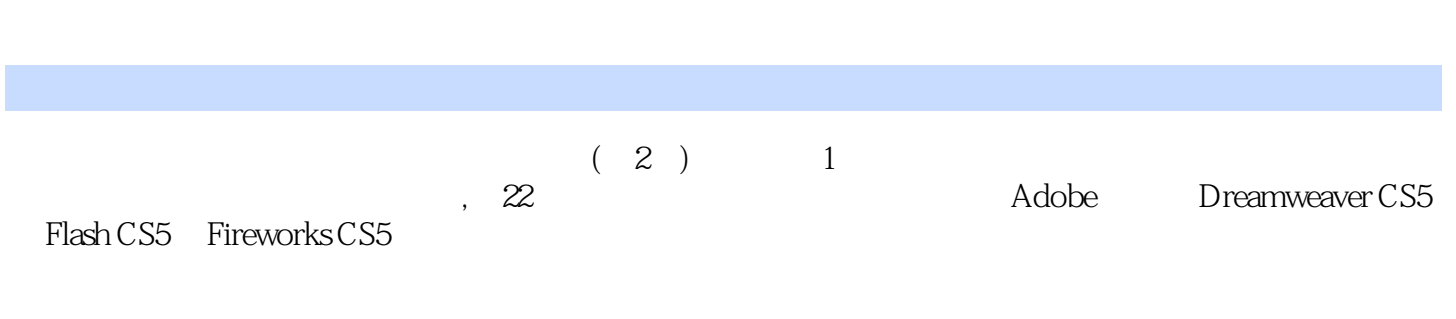

 $(2)$ 

2 1<br>1.3 1 Internet 1.2 XHTML 2.1 XHTML 1.2  $1.3$   $2$  XHTML  $2.1$  XHTML 2.2 SIMPLA 2.3 XHTML Dreamweaver CS5 3 Adobe Dreamweaver CS5 3.1 Adobe Dreamweaver CS5 3.2 3.3 3.3 3.4 Adobe Dreamweaver CS5  $41$   $42$  $4.3$   $4.4$   $4.5$   $4.6$   $4.7$   $4.7$ 上书店"网页制作) 本章小结 思考与练习 第5章 表单与框架 5.1 表单的创建 5.2 应用框架 5.3  $Spry$   $54$  $6.1$  6.2 CSS 6.3 CSS 6.4 AP 6.5  $7$  7.2  $\begin{array}{cccc} \text{CSS} & 63 \text{ CSS} & 64 & \text{AP} & 65 & \text{CSS} \\ 7 & 7.1 & 7.2 & 7.3 \\ 7.4 & 7.5 & \text{min} & 24 & \text{min} & 25 \end{array}$  $7.4$   $7.5$  $8$  Web  $81$  Web  $82$ 8.3 MIS\SQL ServerFileZilla 8.4 DW CS5 SQL Server 8.3 IIS\SQL ServerFileZilla 8.4 DWCS5 SQL Ser<br>8.6 Web 8.7 8.8 3.9 Adobe Fireworks CS5 and  $9$  9  $9.2$  9.3  $9.3$ 10.1 Fireworks CS5 10.2 Fireworks 10.3 10.5 10.1 Pineworks CS5 10.2 Fireworks Fireworks CS5 10.1 Fireworks CS5 10.5 10.6 10.6 10.6 10.1 1  $11.1$  11.2  $11.3$  11.4  $12$  11.4  $12$  $11.5$  11.6  $12$ 

 $Logo$  12.1  $12.2$   $Logo$  12.3  $13$  13.1  $13.2$  13.3 13.4 13.5 13.6 13.6 13.7 13.7 13.6 14  $14.1$   $14.2$   $14.3$   $14.4$   $14.5$  $15$  Web  $151$   $152$  $15.3$   $15.4$   $15.5$   $15.6$   $\degree$  $\degree$  16 16.1 16.2 16.3 Fireworks 16.4 部分 Adobe Flash CS5网页动画制作 第17章 Adobe Flash CS5入门知识 17.1 Flash概述 17.2 Flash CS5界 17.3 Flash 17.4 18 182 183 184 184 185 1.1.2 And 18.1 (18.1 \texts) 18.1 (18.2 \texts) 18.3 \texts) 18.6 (18.2 \texts) 18.3 \texts) 18.6 (18.3 \texts) 18.6 (18.1 \texts) 18.7 \texts) 18.7 \texts) 18.6 \texts) 18.7 \texts) 18.7 \texts) 18.7 \texts) 18.1 \texts\} 18.5 18.6 18.7  $\ldots$  " 与练习 第19章 Flash基本动画的制作 19.1 元件和实例 19.2 使用"库" 19.3 动画基础 19.4 使用反 向运动 19.5 边学边做(制作"开卷有益"动画) 本章小结 思考与练习 第20章 声音和视频 20.1 Flash  $20.2$  $\frac{21}{21}$  and the  $\frac{21.1}{21}$  in  $\frac{21.2}{21.2}$  iii  $\frac{21.3}{21.3}$ 

 $21.4$  Flash  $22$  Flash  $22.1$ Flash 22.2 Flash 22.3 Flash 22.4 Dreamweaver Flash

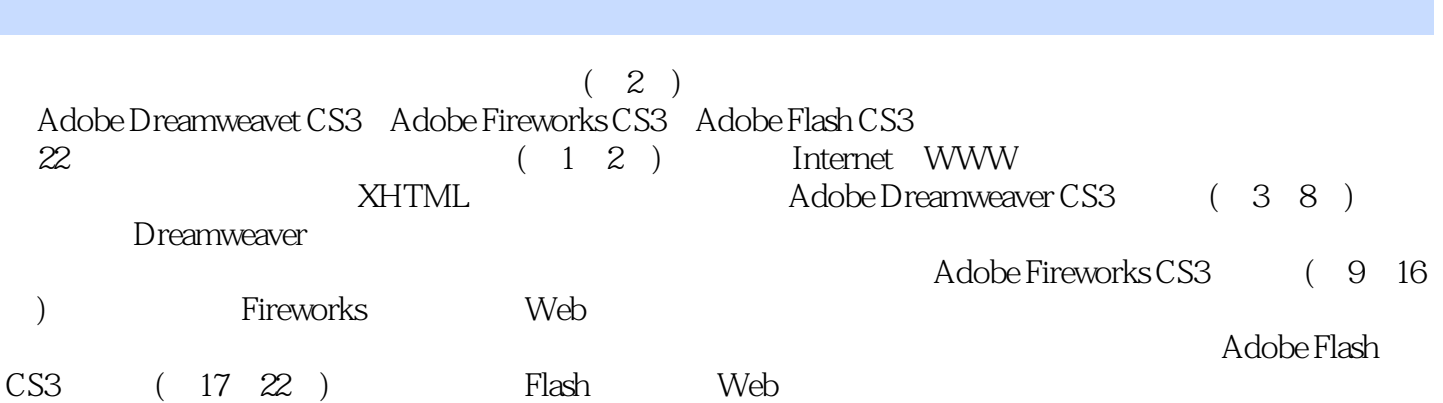

本站所提供下载的PDF图书仅提供预览和简介,请支持正版图书。

:www.tushu000.com